$\mathcal{E}$  0,

$$
\alpha + \beta = 1 \qquad \alpha, \beta > 0
$$

 $t$  $t$ 

 $[1]$ 

 $t$ 

N  $\alpha$   $\alpha = \log A$ 

$$
\log Y_i = \gamma + \alpha \log K_i + \beta \log L_i + \varepsilon_i
$$

$$
(Y_i, K_i, L_i) \quad \text{if}
$$

$$
\varepsilon_i \quad \text{if}
$$

$$
\boldsymbol{\varepsilon}_i \hspace{1cm} \boldsymbol{\sigma}^2
$$

Excel

Y  
\n
$$
Y = AK^{\alpha}L^{\beta} A
$$
\n
$$
Log(Y_1)
$$
\n
$$
Log Y = log A + \alpha log K + \beta log L
$$
\n
$$
=LN(B2)
$$
\n
$$
E2 Y_1
$$
\n
$$
=LN(A2)
$$

$$
\log Y = \log A + \alpha \log K + \beta \log L + \varepsilon
$$

 $1~[2]$  $1 \quad 2 \quad \text{CD-ROM} \quad \text{Table A7.1}$  $[2]p.283$ 

Excel  $\sim$  2  $4.40$  5%  $1.71$  $\alpha = 0$   $\alpha > 0$  3  $\alpha \geq 0$   $\alpha < 0$ 

$$
\alpha \ge 0
$$
  

$$
\beta \le 0
$$
  

$$
\beta > 0
$$
  

$$
\beta \ge 0
$$
  

$$
\beta > 0
$$

Log Y

$$
\alpha + \beta = 1
$$
  
\n
$$
\alpha + \beta \qquad \qquad \hat{\alpha} + \hat{\beta}
$$
  
\n0.98  
\n
$$
\hat{\alpha} + \hat{\beta}
$$

 $10$ 

Log Y

 $102~104$ 

 $[1]$ 

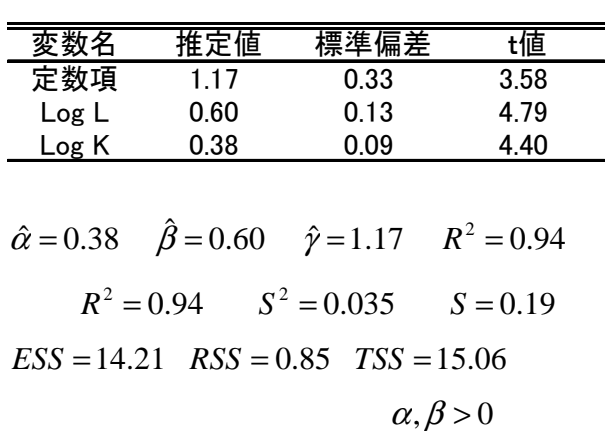

 $2 \theta$ 

 $\alpha = 0$   $\alpha > 0$ 

 $Var(\hat{\alpha} + \hat{\beta}) = Var(\hat{\alpha}) + Var(\hat{\beta}) + 2Cov(\hat{\alpha}, \hat{\beta})$ Excel  $Var(\hat{\alpha}) = 0.09^2 = 0.007$  $Var(\hat{\beta}) = 0.13^2 = 0.015$  $Cov(\hat{\alpha}, \hat{\beta})$ <sup>4</sup>  $Var(\hat{\alpha} + \hat{\beta})$  Excel

$$
\alpha + \beta = 1
$$

 $\mathrm{RSS}$ 

3  $\alpha \leq 0$ 

<sup>4</sup> 他の統計ソフトでは出力されるが,Excel では出力されない.

 $\overline{a}$ 

 $\text{RSS}$ 

$$
RSS_{0}
$$
\n
$$
F = \frac{(RSS_{0} - RSS_{a})/r}{RSS_{a}/(n-h)}
$$
\nh

\n5

\n
$$
\varepsilon_{i}
$$
\n
$$
RSS_{0} = 0.86
$$
\nr

\n
$$
n-h
$$
\n
$$
=C13
$$

$$
\log Y_i = \gamma + \alpha \log K_i + \beta \log L_i + \varepsilon_i
$$
  

$$
RSS_a = 0.85
$$
  

$$
\alpha + \beta = 1
$$

 $\beta = 1-\alpha$ 

$$
\log Y_i = \gamma + \alpha \log K_i + (1 - \alpha) \log L_i + \varepsilon_i
$$
  
= +\gamma + \log L\_i + \alpha (\log K\_i - \log L\_i) + \varepsilon\_i  
\log L\_i

$$
p.28
$$

 $\log K$ 

 $\log Y - \log L$ 

 $(RSS_0 - RSS_a)$  $/(n-h)$  $(RSS_0 - RSS_a)$  $/(27 - 3)$  $_{0} - RSS_{a}$ )/1  $_0 - RSS_a$ )/ −  $=\frac{(RSS_0 -$ −  $=\frac{(RSS_0$ *a a a a RSS*  $RSS<sub>0</sub> - RSS$  $RSS_{a} / (n - h)$  $F = \frac{(RSS_0 - RSS_a)/r}{\sum_{n=1}^{\infty} r^n}$ 

Enter

$$
0.11\,
$$

 $\overline{24}$ 

 $(RSS)$ 

```
\log Y_i - \log L_i = \gamma + \alpha (\log K_i - \log L_i) + \varepsilon_i
```
EXCEL FINV

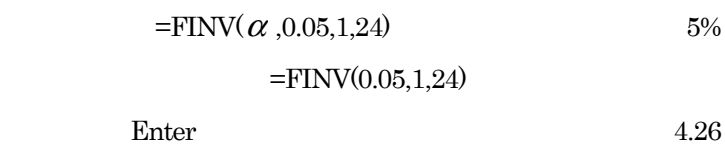

 $\log K - \log L$ 

 $\log Y - \log L$  =LN(A2)

 $LN(C2)$ 

 $\overline{a}$ 

 $5 \t r = 1$  $r^2 = 1$ 

 $\overline{a}$ 

6  $RSS_0 > RSS_a$ 

 $\alpha$ 

$$
y_i = \beta_0 + \beta_1 x_{i1} + \dots + \beta_K x_{iK} + \varepsilon_i
$$
  
RSS  $RSS_a$   

$$
F = \frac{(RSS_0 - RSS_a)/1}{RSS_a / (n - K - 1)}
$$

 $F( 1, n - K - 1)$ 

$$
y_i = \beta_0 + \beta_1 x_{i1} + \dots + \beta_K x_{iK} + \varepsilon_i
$$

$$
x_{0i} = 1
$$

$$
y_i = \beta_0 x_{0i} + \beta_1 x_{i1} + \dots + \beta_K x_{iK} + \varepsilon_i
$$

$$
(\beta_0, \beta_1, \cdots, \beta_K) =
$$
  

$$
\alpha_0 \beta_0 + \cdots + \alpha_K \beta_K = c
$$

$$
\alpha + \beta = 1
$$
\n
$$
\alpha = \beta \qquad \alpha - \beta = 0
$$
\n
$$
\alpha_0, \dots, \alpha_k \qquad 0
$$
\n
$$
\alpha_p \qquad \alpha_p \qquad \alpha_p
$$

 $=$ FINV( $\alpha$ /2,0.05,1,24)

$$
\begin{bmatrix} \alpha & \beta & \cdots & \alpha & \beta \end{bmatrix} = 0
$$

$$
\begin{cases} & \vdots \\ \alpha_{r0}\beta_0 + \cdots + \alpha_{rK}\beta_K = c_r \end{cases}
$$

$$
\beta_p = c - \sum_{\substack{j=0 \ j \neq p}}^N \frac{\alpha_j}{\alpha_p} \beta_j
$$

*N*

 $=cx_{ip}+\sum_{j}^{N}\beta_{j} \left(x_{ij}-\right)$ 

*N*

*j*=0<br>*j≠ p* 

 $\overline{ }$  $\overline{a}$  $\mathsf I$ 

 $\big($ 

⎝

*j* =0<br>*j* ≠ *p* 

 $=0$ <br> $\neq p$ 

$$
\begin{pmatrix} a_{10} & \cdots & a_{1K} \\ \vdots & & \vdots \\ a_{r1} & \cdots & a_{rk} \end{pmatrix}
$$

 $\beta_i$ 

$$
\begin{aligned}\n &\mathbf{r} \qquad \beta_{m_1}, \cdots, \beta_{m_r} \\
 &\left\{\beta_{m_1} = \mu_1 + \sum_{\substack{j=0 \\ j \neq m_1, \cdots, m_r}}^K \lambda_{1j} \beta_j \right\} \\
 &\vdots \\
 &\left\{\beta_{m_r} = \mu_r + \sum_{\substack{j=0 \\ j \neq m_1, \cdots, m_r}}^K \lambda_{rj} \beta_j\right\}\n \end{aligned}
$$

$$
cx_{ip}
$$

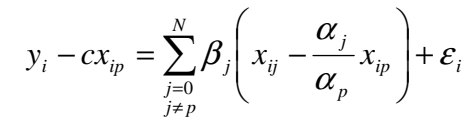

 $cx_{ip} + \sum \beta_j x_{ij} - \frac{c_j}{c} x_{ip} + \varepsilon_j$ 

 $p.28$ 

 $\overline{a}$  $\mathsf{L}$ ⎝

 $\beta_j \left( x_{ij} - \frac{\alpha_j}{\alpha} x_{ip} \right) +$ 

*j p j*  $y_i = c - \sum_{i=0}^{\infty} \frac{\alpha_i}{\alpha_i} \beta_j \left[ x_{ip} + \sum_{i=0}^{\infty} \beta_i x_{ij} + \varepsilon_i \right]$ 

 $=\left(c-\sum_{\alpha}^{\alpha} \frac{1}{\alpha} \beta_j\right) x_{ip} + \sum_{\alpha}$ 

 $\sqrt{2}$  $\overline{\phantom{a}}$  $\overline{\phantom{a}}$ 

⎞

⎠

 $\begin{array}{cc} = & 0 & \mathbf{C} \\ \neq p & \downarrow \end{array}$   $\begin{array}{cc} j=0 \\ j \neq p \end{array}$ 

RSS *RSS*<sub>0</sub>

*i*

*i*

*ip p j*

⎠

⎞

*N*

 $\frac{\alpha_j}{\beta_j}\beta_i\left|x_{in}+\sum_{i=1}^N\beta_ix_{ii}\right|$ 

*j* =0<br>*j* ≠ *p ip*  $\iota$  *L*  $P_j \lambda_{ij}$ 

$$
y_{i} = \sum_{k=1}^{r} \left( \mu_{k} + \sum_{\substack{j=0 \ j \neq m_{1}, \cdots, m_{r}}}^{K} \lambda_{kj} \beta_{j} \right) x_{i m_{k}} + \sum_{\substack{j=0 \ j \neq m_{1}, \cdots, m_{r}}}^{K} \beta_{j} x_{ij} + \varepsilon_{i} \qquad F = \frac{(RSS_{0} - RSS_{a})/4}{RSS_{a}/(27-6)} = 1.36
$$
  
\n
$$
= \sum_{k=1}^{r} \mu_{k} x_{i m_{k}} + \sum_{\substack{j=0 \ j \neq m_{1}, \cdots, m_{r}}}^{K} \beta_{j} \left( x_{ij} + \sum_{k=1}^{r} \lambda_{kj} x_{m_{k}} \right) + \varepsilon_{i}
$$
  
\n
$$
p.28
$$
  
\n
$$
\sum_{k=1}^{r} \mu_{k} x_{m_{k}} = \sum_{\substack{j=0 \ j \neq m_{1}, \cdots, m_{r}}}^{K} \beta_{j} \left( x_{ij} + \sum_{k=1}^{r} \lambda_{kj} x_{i m_{k}} \right) + \varepsilon_{i}
$$
  
\n
$$
\alpha_{0} \beta_{0} + \dots + \alpha_{k} \beta_{k} \leq c
$$
  
\n
$$
F = \frac{(RSS_{0} - RSS_{a})/r}{RSS_{a}/(n - K - 1)}
$$
  
\n
$$
\alpha_{0} \beta_{0} + \dots + \alpha_{k} \beta_{k} = c
$$
  
\n
$$
F(r, n - K - 1) \qquad \qquad [1]p.96
$$

$$
F = t2
$$
  

$$
t = \frac{\alpha_0 \hat{\beta}_0 + \dots + \alpha_k \hat{\beta}_k - c}{\alpha_0 \hat{\beta}_0 + \dots + \alpha_k \hat{\beta}_k}
$$

$$
\log Y = \gamma + \alpha \log K + \beta \log L + \delta_{KK} (\log K)^2
$$

$$
+ \delta_{LK} (\log K) (\log L) + \delta_{LL} (\log L)^2
$$

$$
\log Y = \gamma + \alpha \log K + \beta \log L + \delta_{\scriptscriptstyle KK} (\log K)^2
$$
  
+  $\delta_{\scriptscriptstyle L\kappa} (\log K) (\log L) + \delta_{\scriptscriptstyle LL} (\log L)^2 + \varepsilon_{\scriptscriptstyle L}$ 

$$
\begin{cases} \alpha + \beta = 1 \\ \delta_{\scriptscriptstyle KK} = 0 \\ \delta_{\scriptscriptstyle LL} = 0 \\ \delta_{\scriptscriptstyle LL} = 0 \end{cases}
$$

 $RSS<sub>a</sub> = 0.68$ 

$$
s \qquad F > \eta
$$
  
\n
$$
\eta \quad \Pr(F \ge \eta) = s
$$
  
\n
$$
F = t^2 \qquad \Pr(t^2 \ge \eta) = s
$$
  
\n
$$
\Pr(t \ge \sqrt{\eta}) \qquad t \le -\sqrt{\eta} = s
$$
  
\n
$$
F = t^2 > \eta
$$
  
\n
$$
t > \sqrt{\eta} \qquad t < -\sqrt{\eta}
$$

$$
\alpha_0 \beta_0 + \dots + \alpha_K \beta_K > c \qquad F > \xi
$$
\n
$$
\Pr(F \ge \xi) = q
$$
\n
$$
\alpha_0 \beta_0 + \dots + \alpha_K \beta_K > c
$$
\n
$$
t = \frac{\alpha_0 \hat{\beta}_0 + \dots + \alpha_K \hat{\beta}_K - c}{\alpha_0 \hat{\beta}_0 + \dots + \alpha_K \hat{\beta}_K} > 0
$$
\n
$$
t > \sqrt{\xi}
$$

$$
Pr(F \ge \xi) = q
$$
\n
$$
Pr(f \ge \sqrt{\xi}) = q
$$
\n
$$
Pr(f \ge \sqrt{\xi}) = Pr(f \ge \sqrt{\xi})
$$
\n
$$
Pr(F \ge \xi) = Pr(f \ge \sqrt{\xi})
$$
\n
$$
Pr(F \ge \xi) = Pr(f \ge \sqrt{\xi}) + Pr(f \le -\sqrt{\xi})
$$
\n
$$
Pr(F \ge \sqrt{\xi}) = q
$$
\n
$$
Pr(f \ge \sqrt{\xi}) = q/2
$$
\n
$$
Pr(f \ge \sqrt{\xi}) = q/2 = s
$$
\n
$$
Pr(f \ge \xi) = q = 2s
$$
\n
$$
Pr(F \ge \xi) = q = 2s
$$
\n
$$
Pr(F \ge \xi) = q = 2s
$$
\n
$$
Pr(F \ge \xi) = q = 2s
$$
\n
$$
Pr(F \ge \xi) = q = 2s
$$
\n
$$
Pr(F \ge \xi) = q = 2s
$$
\n
$$
Pr(F \ge \xi) = q = 2s
$$
\n
$$
Pr(F \ge \xi) = q = 2s
$$
\n
$$
Pr(F \ge \xi) = q = 2s
$$
\n
$$
Pr(F \ge \xi) = q = 2s
$$
\n
$$
Pr(F \ge \xi) = q = 2s
$$
\n
$$
Pr(F \ge \xi) = q = 2s
$$
\n
$$
Pr(F \ge \xi) = q = 2s
$$
\n
$$
Pr(F \ge \xi) = q = 2s
$$
\n
$$
Pr(F \ge \xi) = q = 2s
$$
\n
$$
Pr(F \ge \xi) = q = 2s
$$
\n
$$
Pr(F \ge \xi) = q = 2s
$$
\n
$$
Pr(F \ge \xi) = q - 2s
$$
\n
$$
Pr(F \ge \xi) = q - 2s
$$
\n
$$
Pr(F \ge \xi) = q - 2s
$$
\n
$$
Pr(F \ge \xi) = q - 2s
$$
\n
$$
Pr(F \ge \xi) = 2s
$$
\n
$$
Pr(F \ge \xi) = 2s
$$
\n
$$
Pr(F \ge \xi) = 2s
$$
\n
$$
Pr(F \ge \xi) = 2
$$

$$
\alpha_0 \beta_0 + \dots + \alpha_K \beta_K \le c
$$
  

$$
\alpha_0 \beta_0 + \dots + \alpha_K \beta_K > c
$$

$$
f_{\rm{max}}
$$

この方法は,Excel の分析ツールの一つである回帰

$$
(\beta_{0},\beta_{1},\cdots,\beta_{K})\qquad \qquad =
$$

$$
\begin{cases} f_1(\beta_0, \cdots, \beta_K) = c_1 \\ \vdots \\ f_r(\beta_0, \cdots, \beta_K) = c_r \end{cases}
$$

$$
\begin{cases}\n\beta_{m_1} = g_1(\beta_{m_1}, \cdots, \beta_{m_r} & \beta) + u_1 \\
\vdots & \vdots \\
\beta_{m_r} = g_r(\beta_{m_1}, \cdots, \beta_{m_r} & \beta) + u_r\n\end{cases}
$$

 $[1]$  (1999)

[2] Greene (2000) "Econometric Analysis (4th. Ed.)," Prentice Hall.

 $[3]$   $(1996)$  Excel

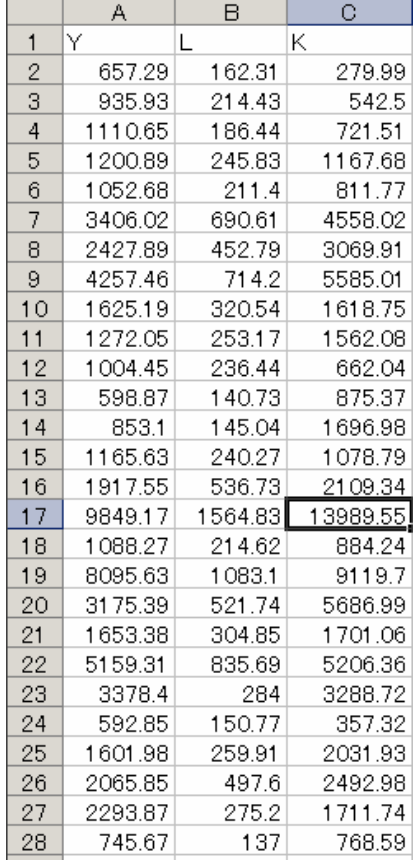

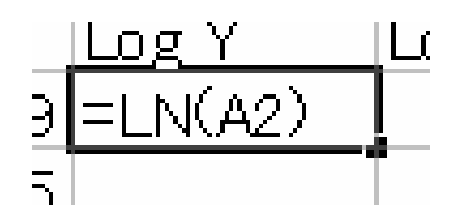

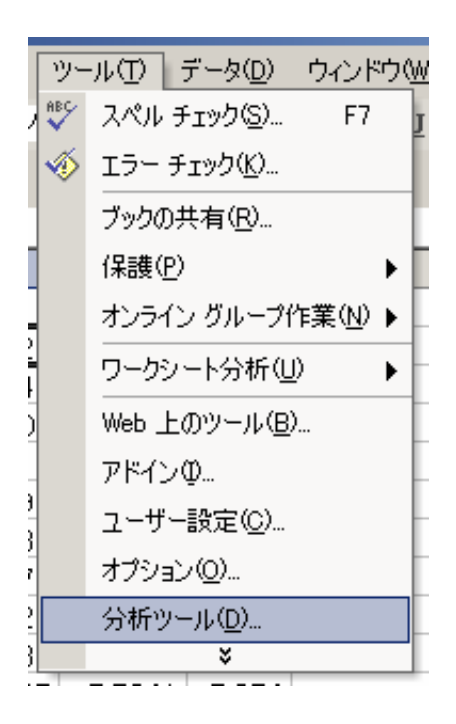

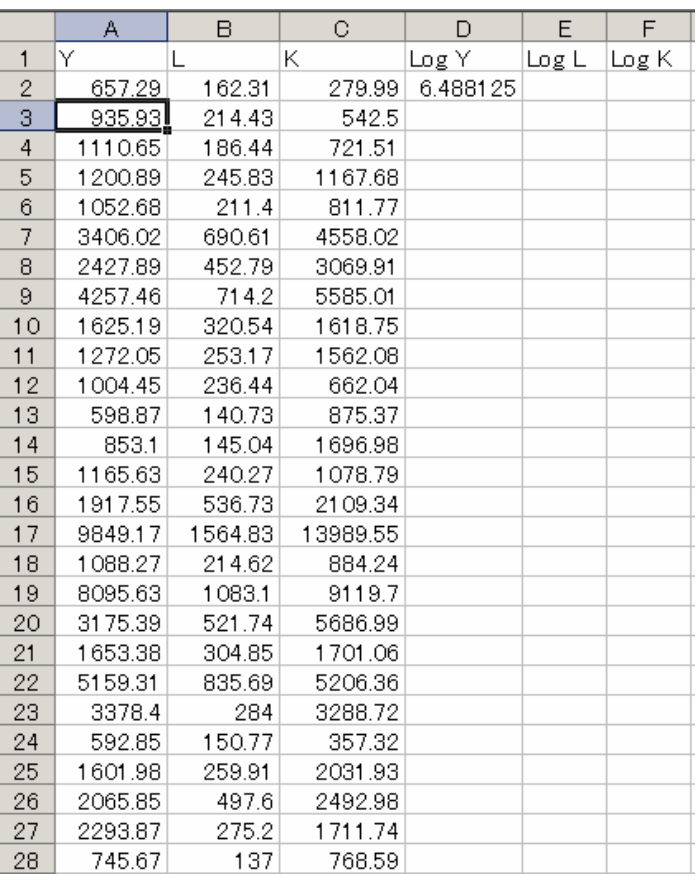

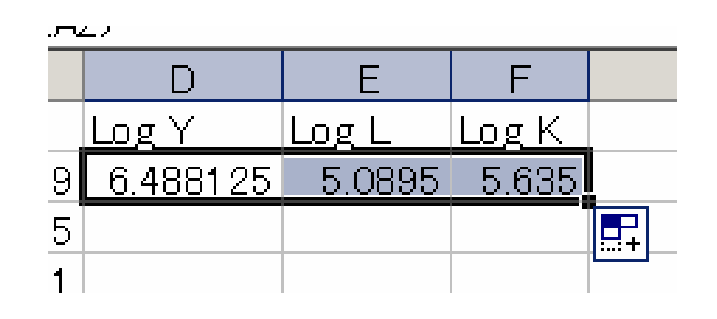

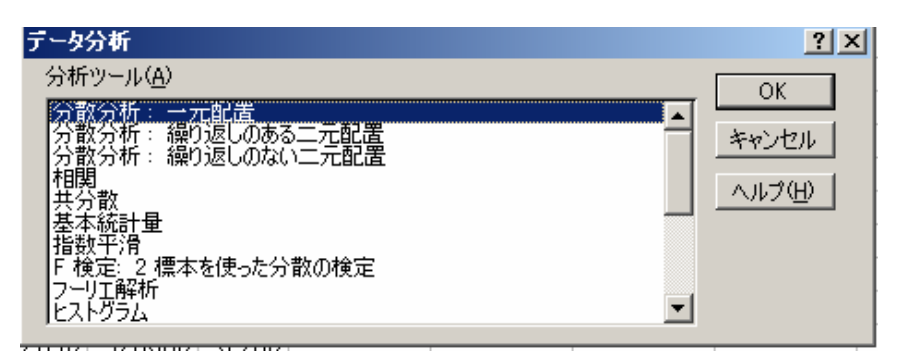

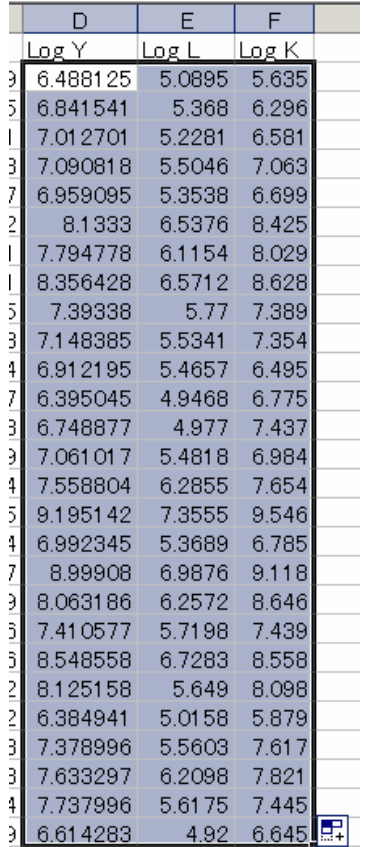

 $\overline{\phantom{a}}$ 

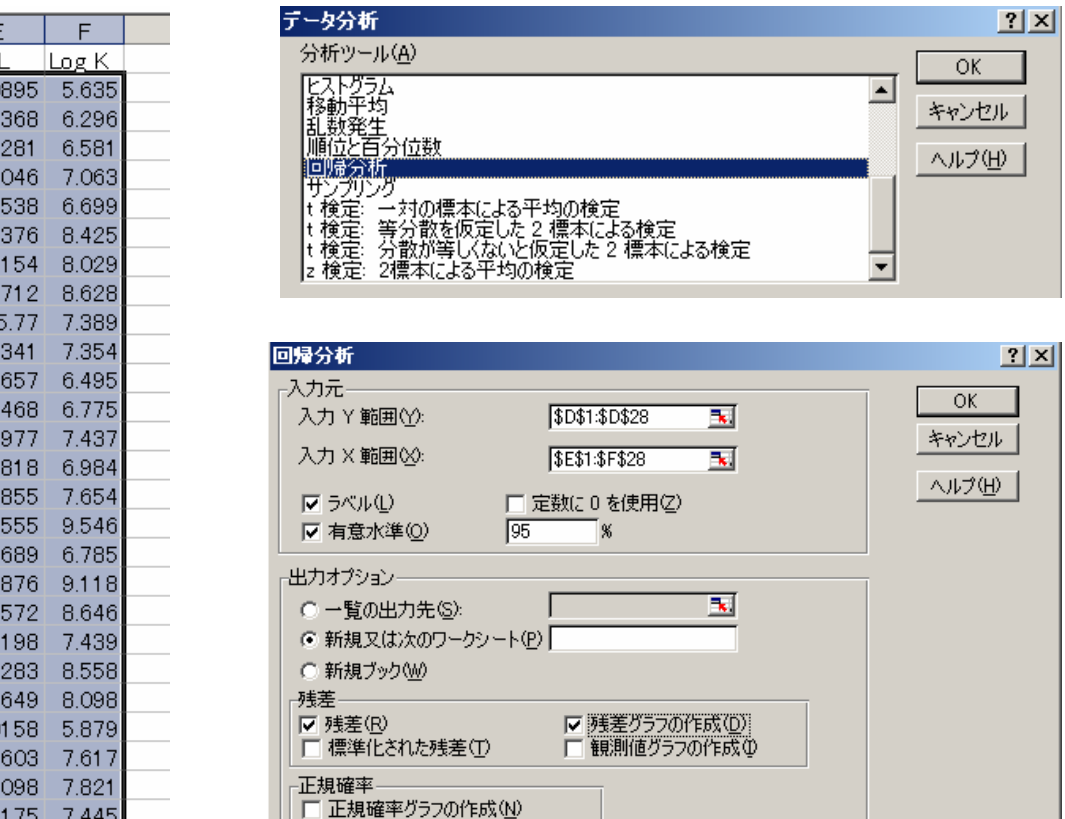

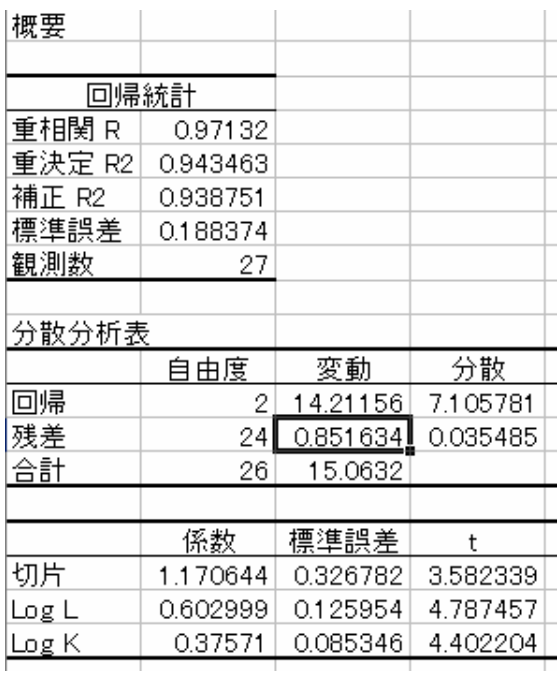

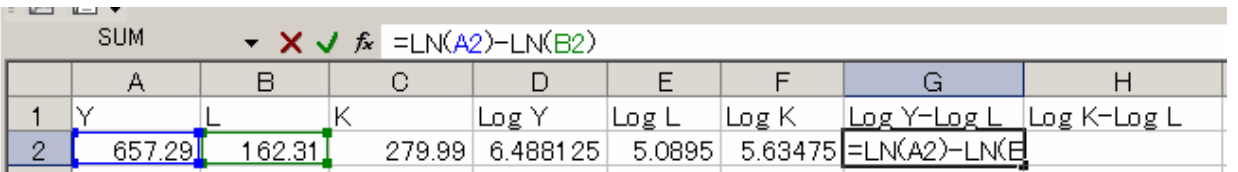

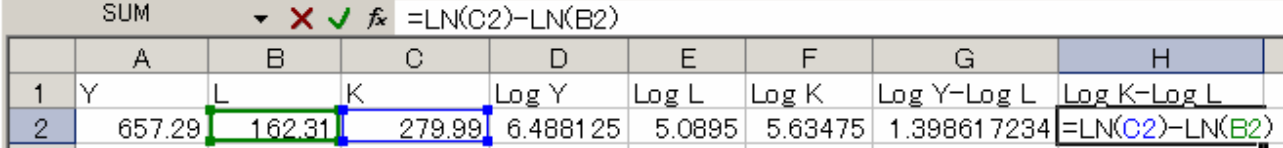

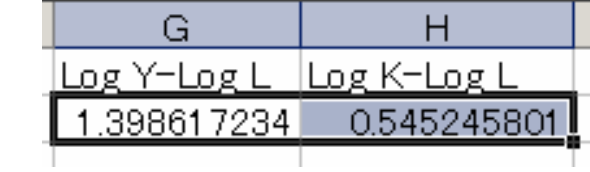

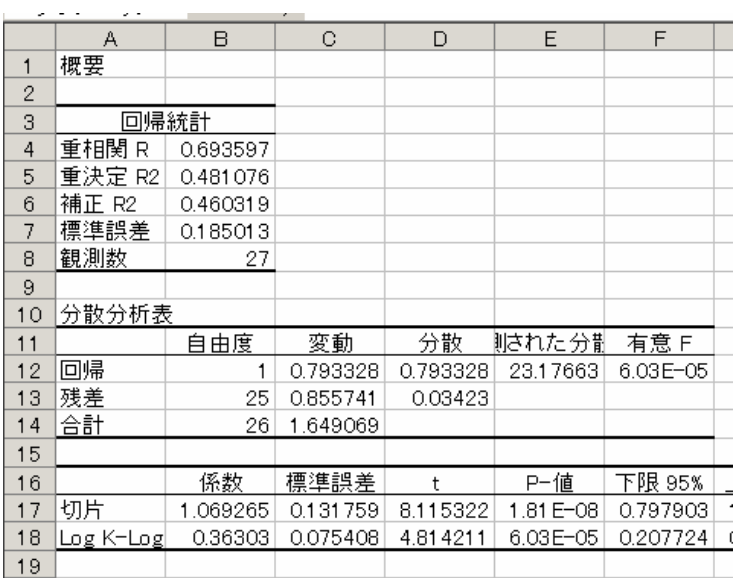

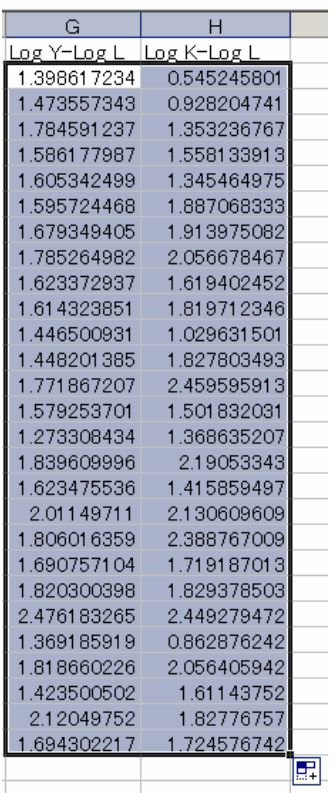

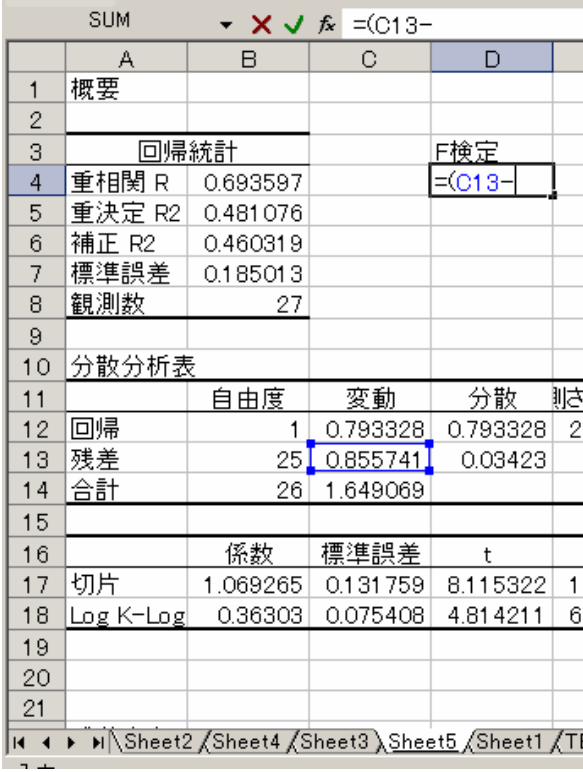

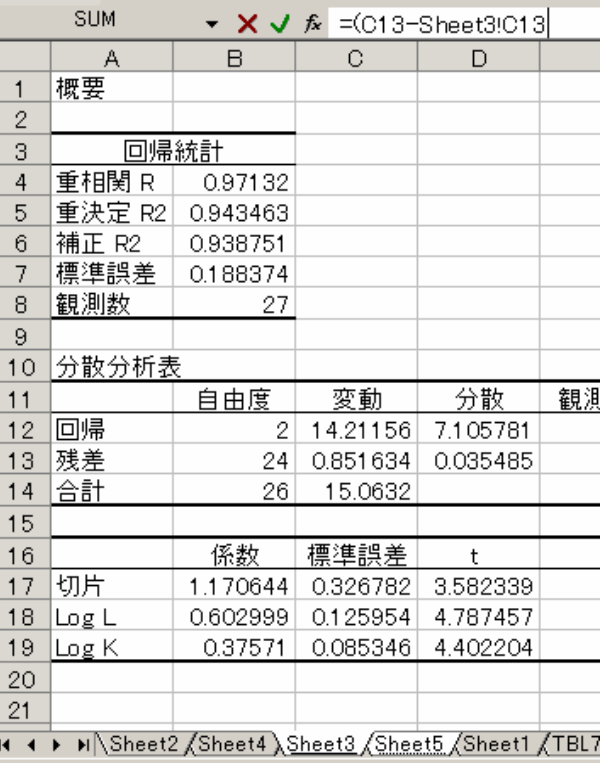

▼ X V 系 = (013-Sheet3:013)/1/(Sheet3:013/(27-3))

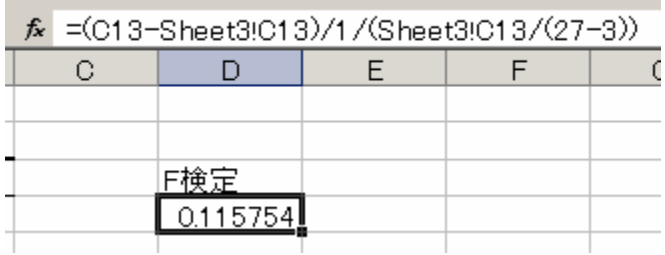

 $\overline{\text{SUM}}$ 

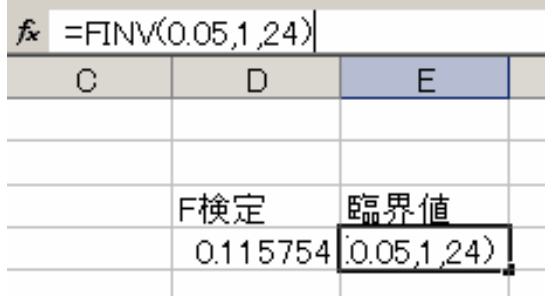

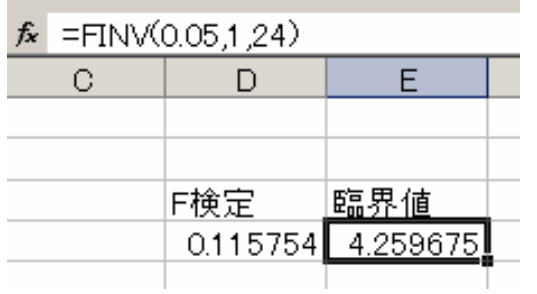

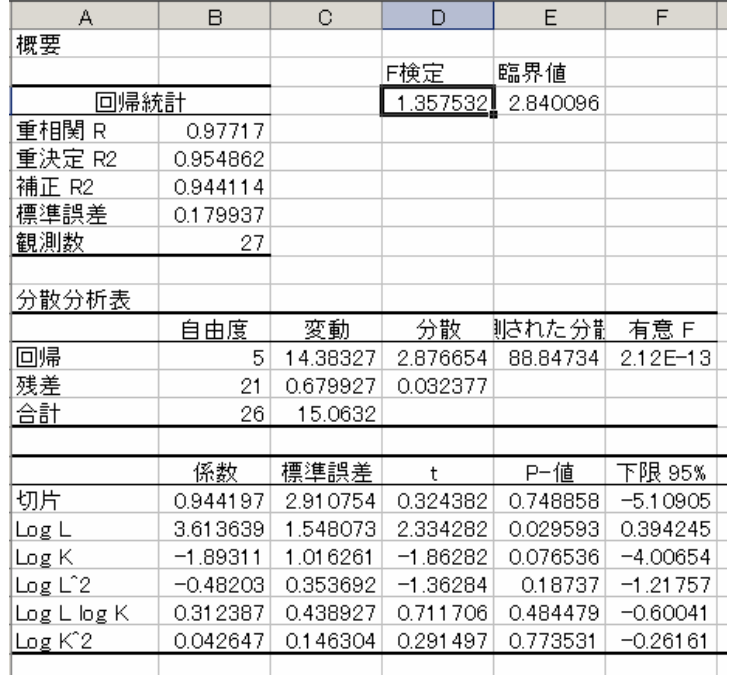